Revision Checklists are provided in the Writer's Guides. Open the Writer's Guides and then select the type of writing you are working on.

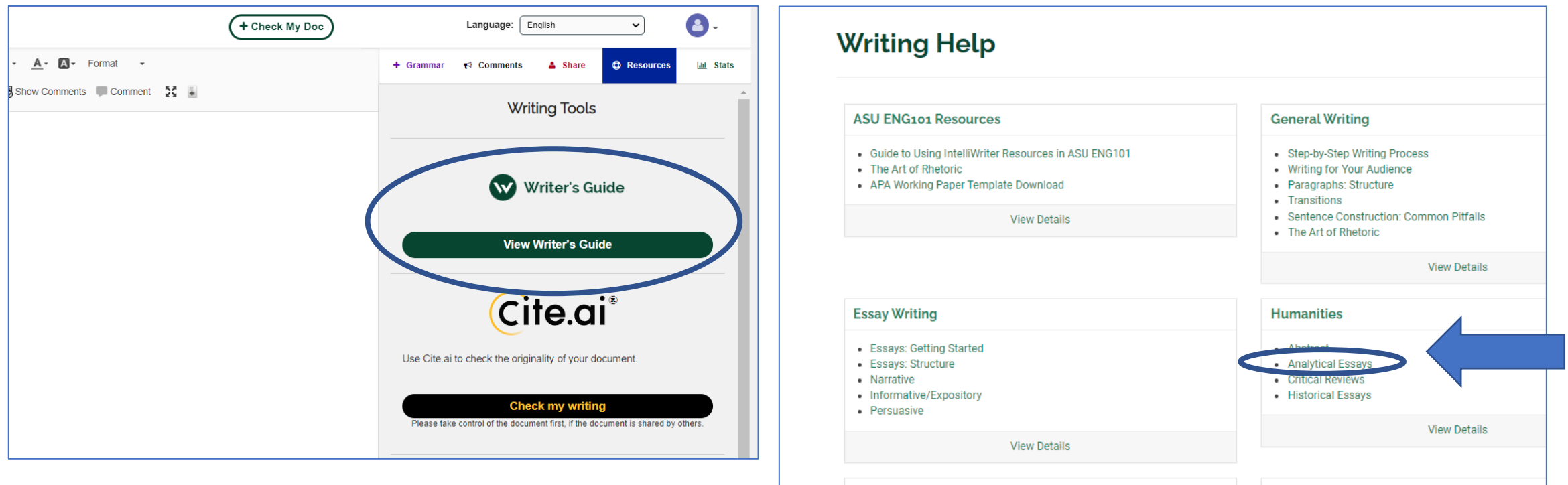

**Science** 

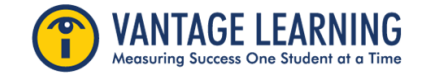

**Citation and Research** 

Scroll down the Guide to find the **Revision Checklist**. You will notice that the checklist is organized by the domains of Focus, Development, Organization, and Language/Style.

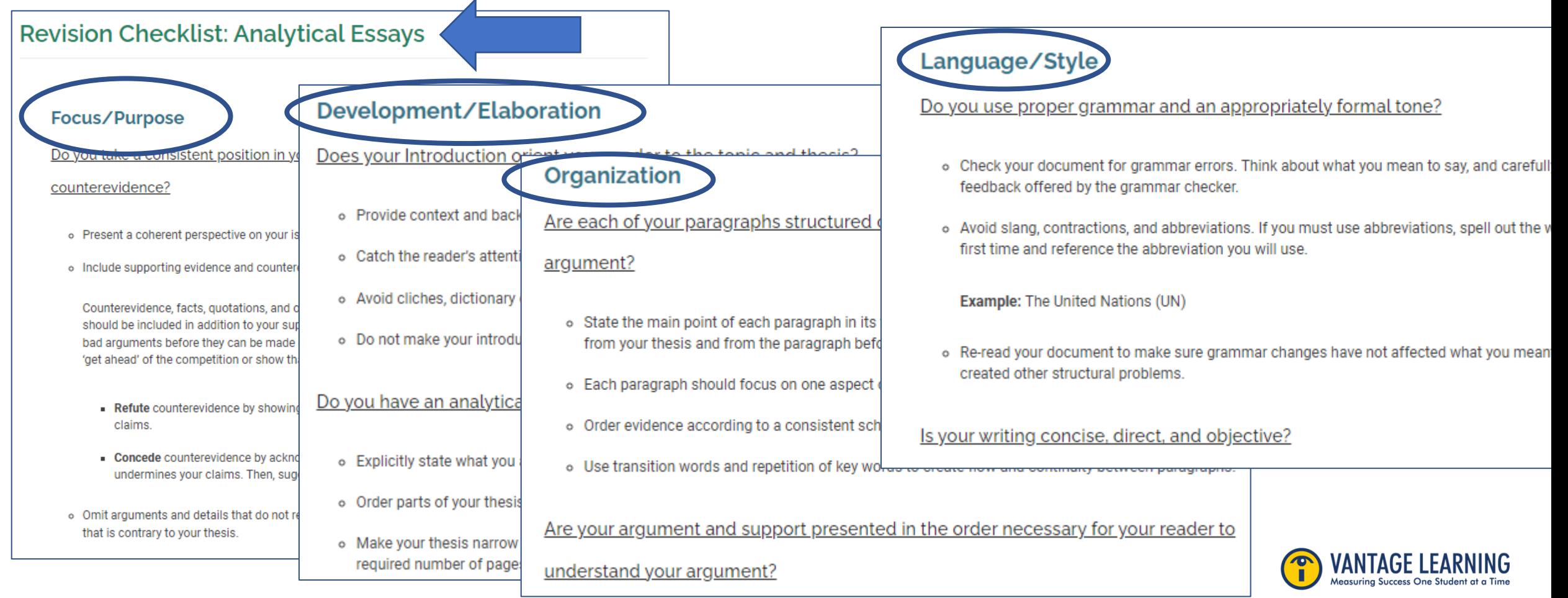

Navigate to the Stats Tab. Your Stats Color-Coded "score" will guide you in your use of the revision checklist. Focus on the domains that were flagged in the stats column (Yellow or Red) and apply the action items in the revision checklist to your writing.

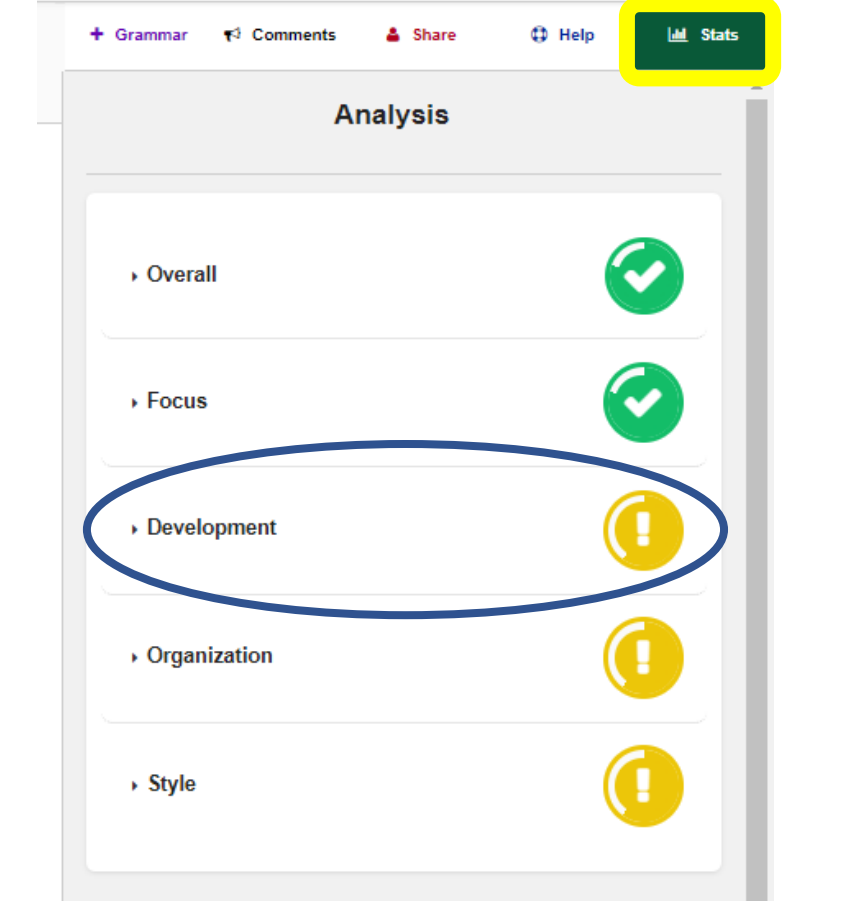

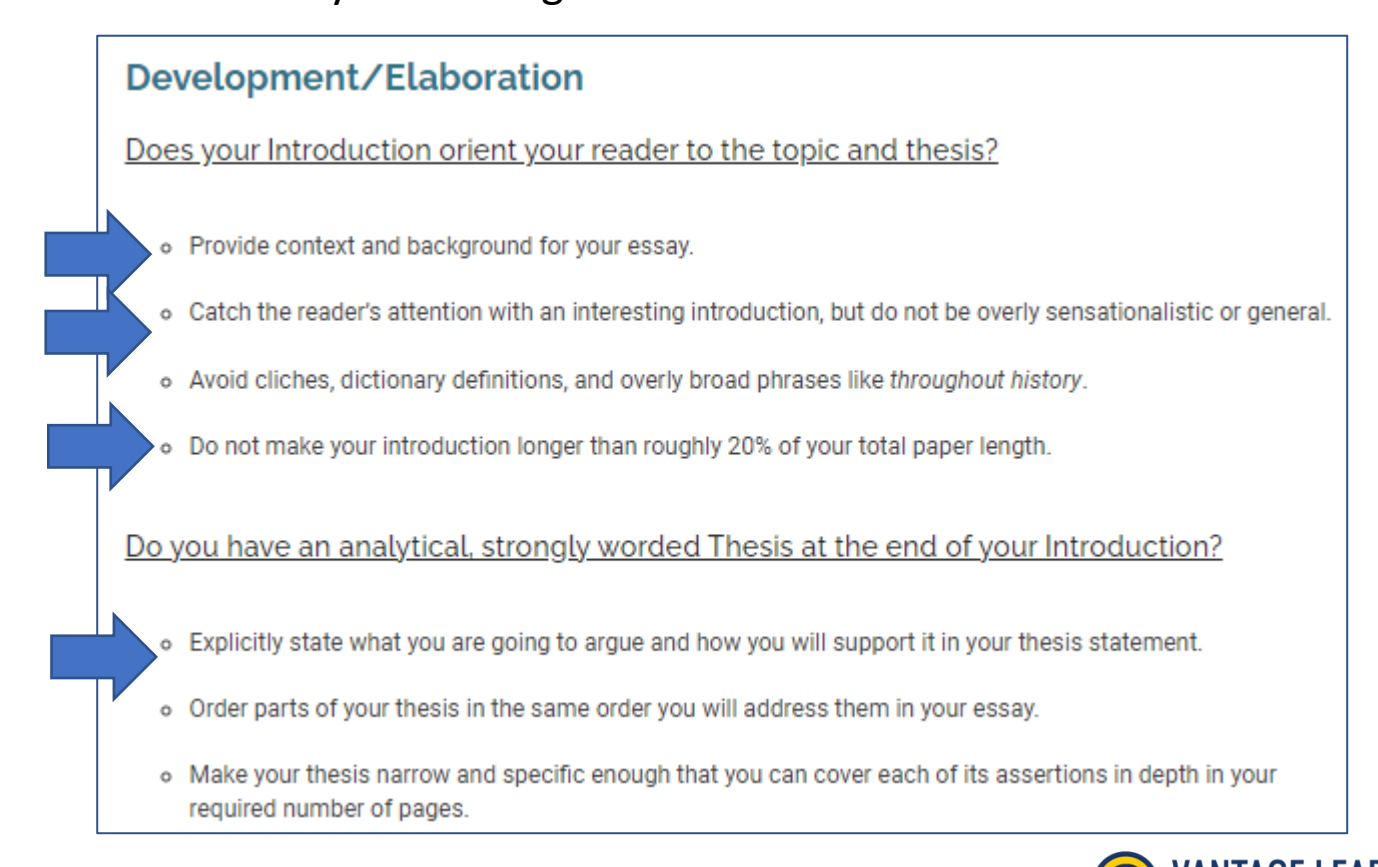

Navigate to the Stats Tab. Your Stats Color-Coded "score" will guide you in your use of the revision checklist. Focus on the domains that were flagged in the stats column (Yellow or Red) and apply the action items in

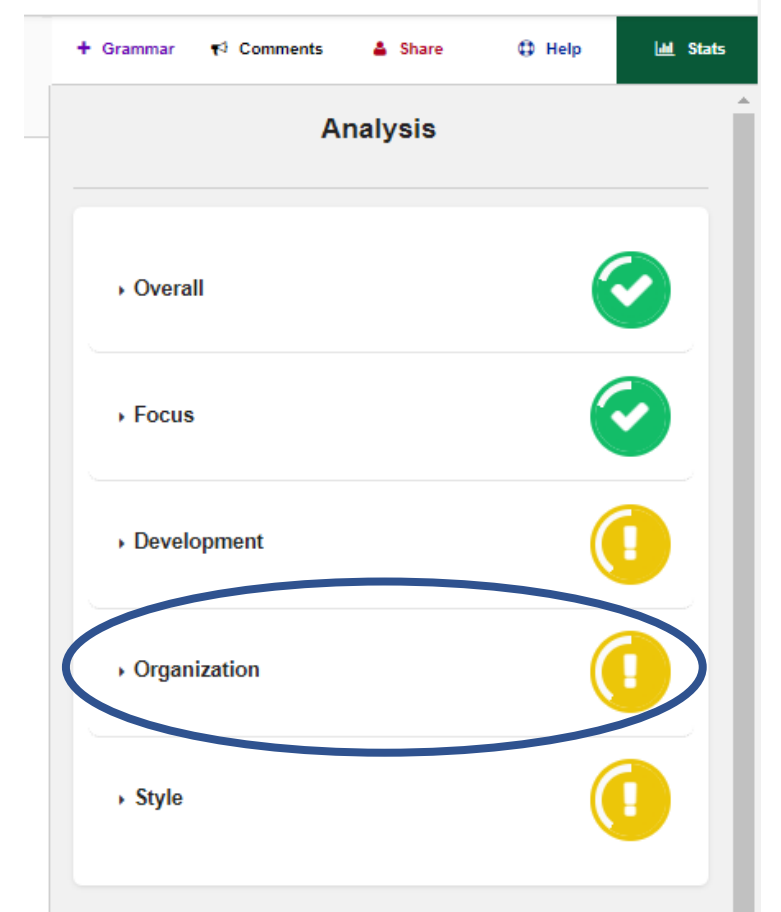

### the revision checklist to your writing.

#### Organization Are each of your paragraphs structured coherently and logically, fitting smoothly into your argument? State the main point of each paragraph in its first sentence. Each topic sentence should logically follow from your thesis and from the paragraph before. Each paragraph should focus on one aspect of an argument and develop it fully. Order evidence according to a consistent scheme, such as by order of importance or validity. Use transition words and repetition of key words to create flow and continuity between paragraphs. Are your argument and support presented in the order necessary for your reader to understand your argument?

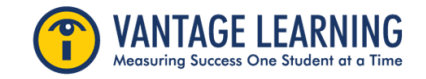

Navigate to the Stats Tab. Your Stats Color-Coded "score" will guide you in your use of the revision checklist. Focus on the domains that were flagged in the stats column (Yellow or Red) and apply the action items in the revision checklist to your writing.

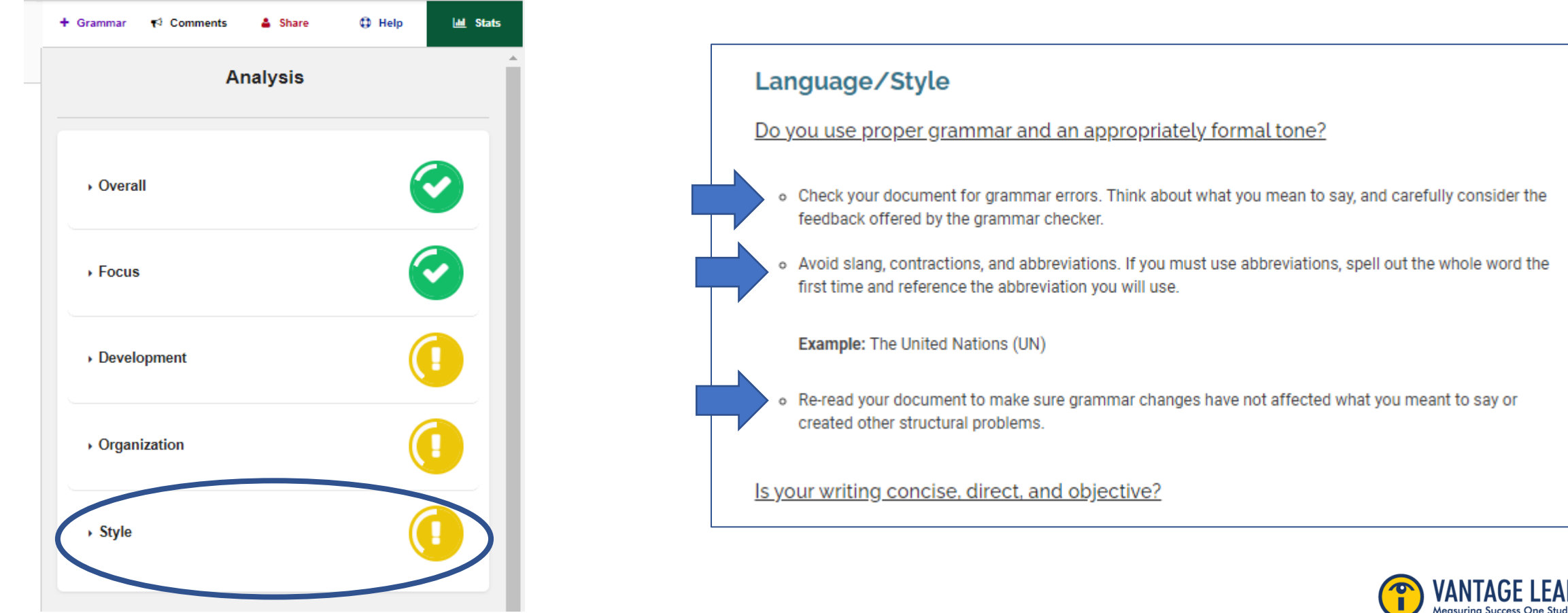

As you revise your writing using the checklist as your guide, your stats color coded "score" will also change. Your goal is to get all the domains "in the green"

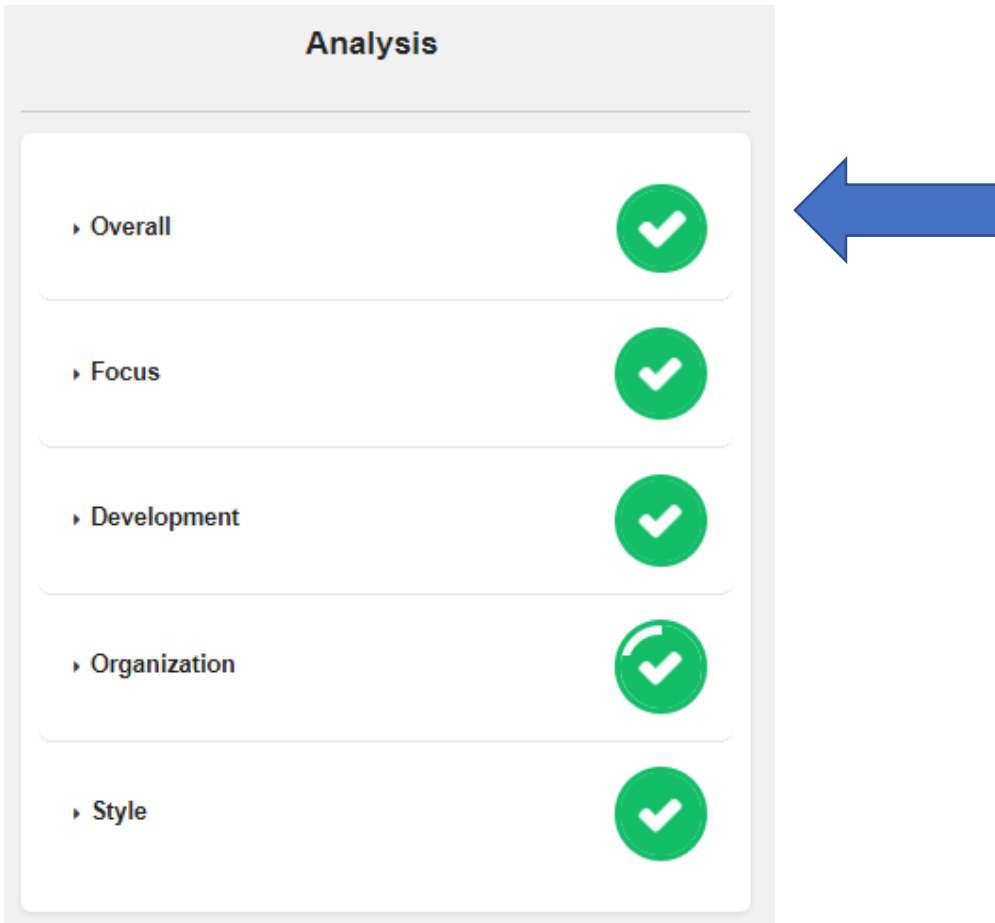

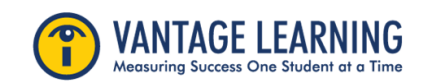